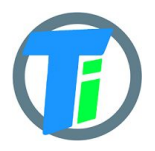

- **FEATURES** Android and Raspberry Pi client demo software.
	- Dust and waterproof
	- Low cost and easy to use.
	- Fairly accurate readings
	- Calibration functions for EC and Dielectric permittivity
	- USB CDC-ACM virtual COM port and 115200 baudrate

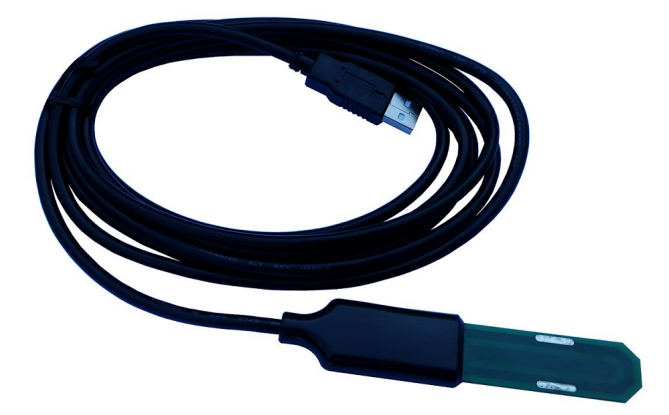

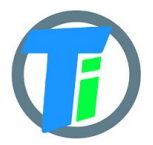

### **PM-WCS-3-USB USB Capacitive soil moisture, temperature, EC sensor**

# **ELECTRICAL**

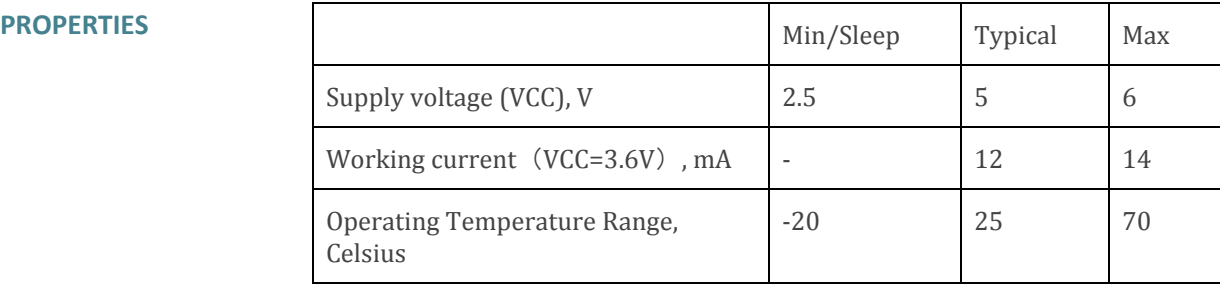

#### **PHYSICAL PROPERTIES**

Sensor dimensions 114 x 24 x11 Cable length 2.4m

# **MEASUREMENT**

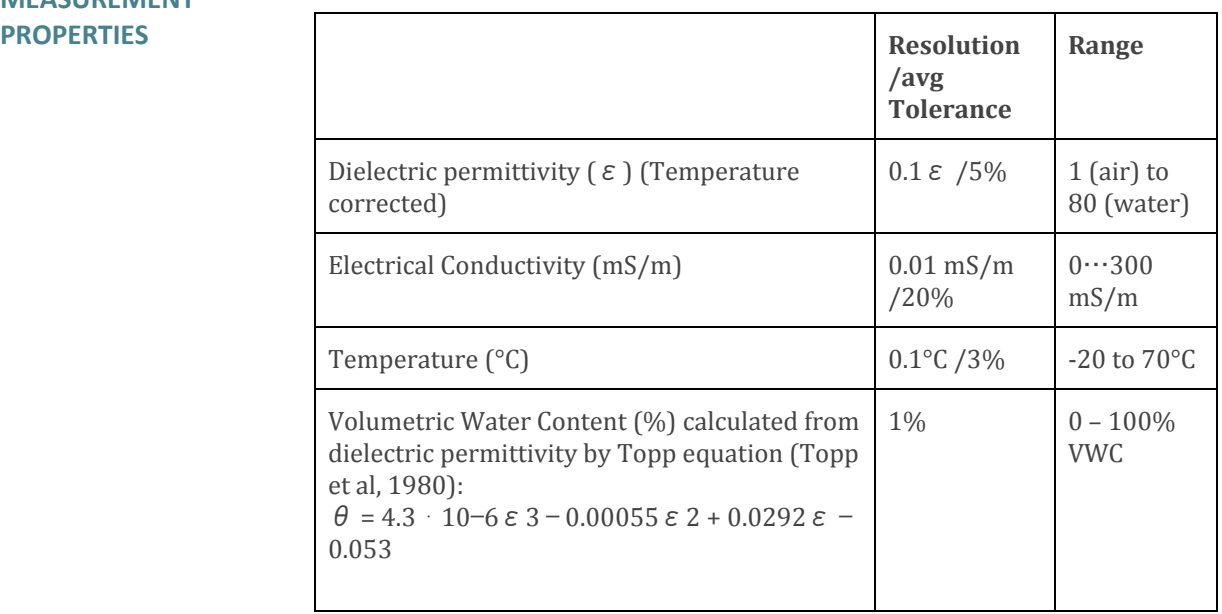

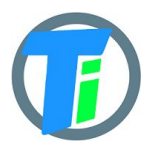

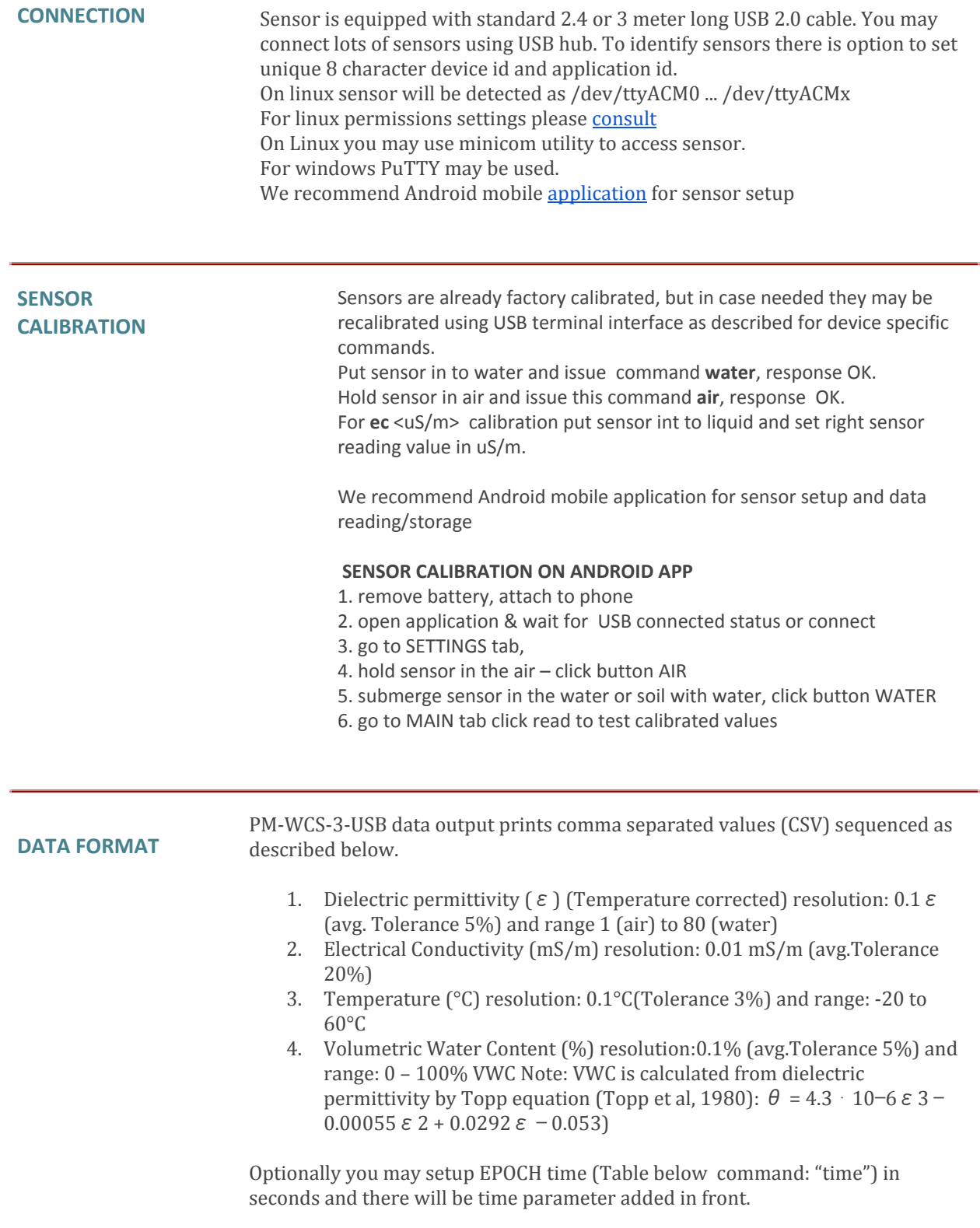

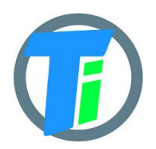

## **PM-WCS-3-USB USB Capacitive soil moisture, temperature, EC sensor**

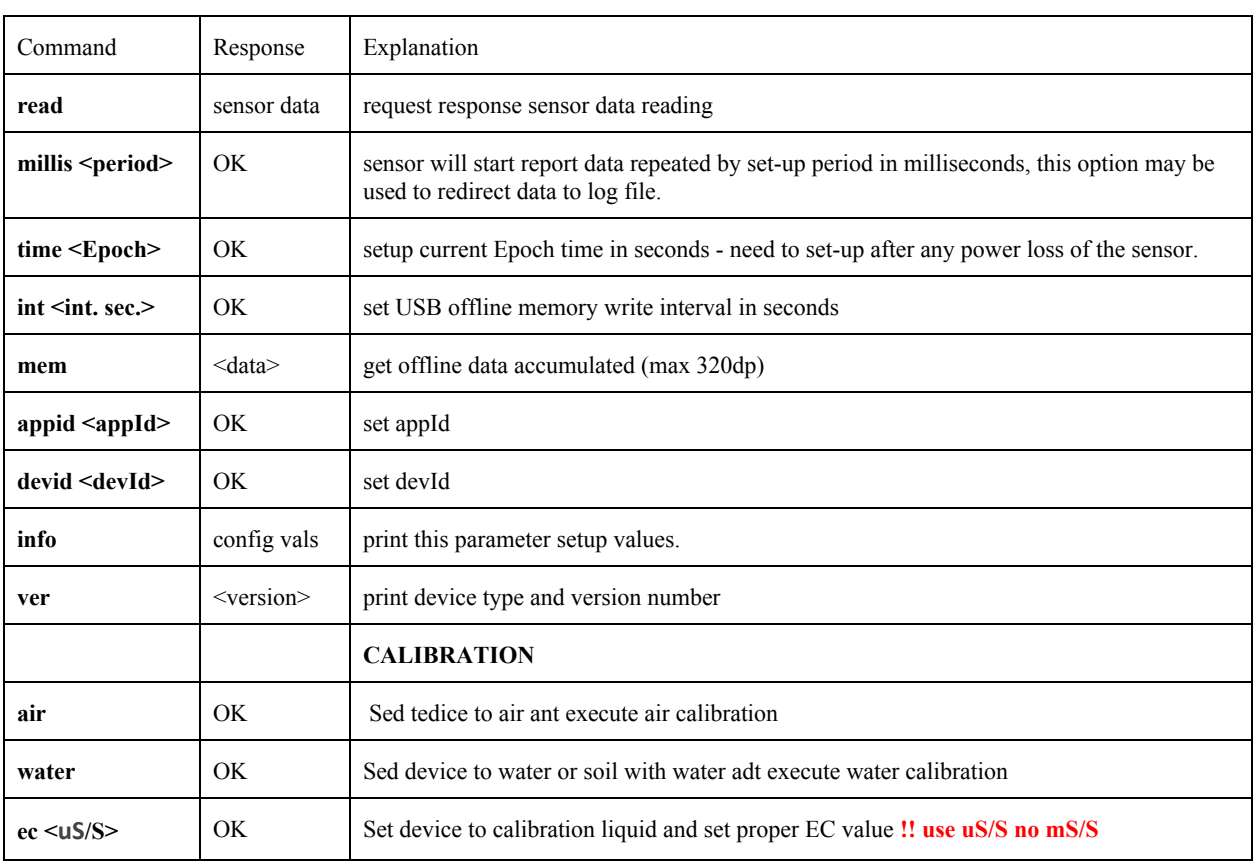

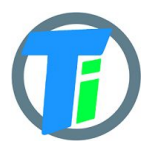

cat \$PT > swout.csv 2>&1 &

### **WRITE TO CSV** You can write simple script to start log sensor USB data to CSV file. This sample is written for Raspberry Pi, Debian, Ubuntu linux, before executing script you have to install minicom: sudo apt-get install minicom #!/bin/bash #sensor serial port name PT="/dev/ttyACM0" sudo stty -F \$PT speed 115200 cs8 -cstopb -parenb -echo raw #setup current time echo -ne "time  ${(date +\%s)\r$ " > \$PT #set time period 5 seconds in milliseconds and start logging echo -ne "millis 5000\r" > \$PT #flush some output timeout 2s cat \$PT #print output to file